## Cheatography

### Backup Server Cheat Sheet by [janniksand](http://www.cheatography.com/janniksand/) via [cheatography.com/51066/cs/14034/](http://www.cheatography.com/janniksand/cheat-sheets/backup-server)

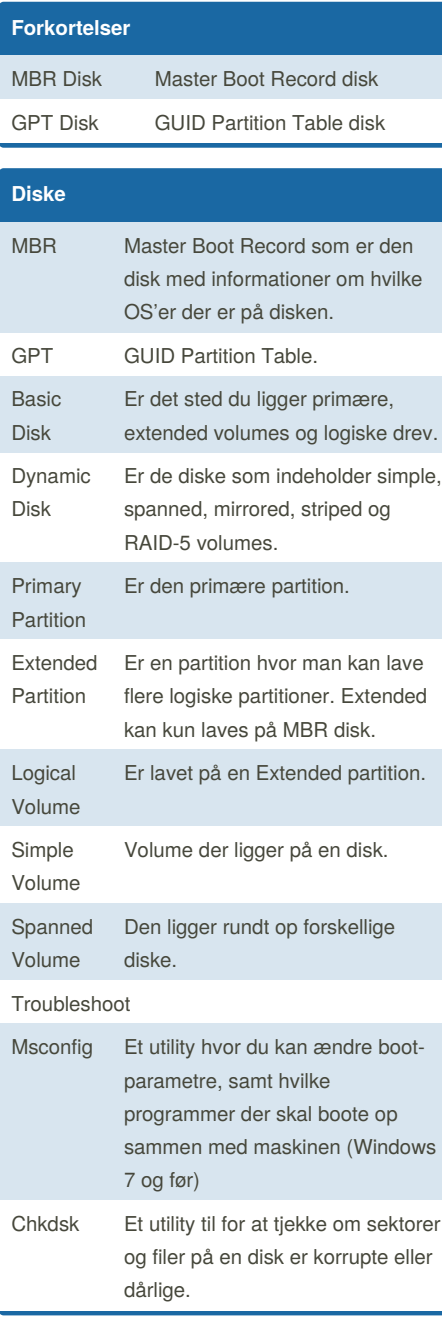

By **janniksand**

[cheatography.com/janniksand/](http://www.cheatography.com/janniksand/)

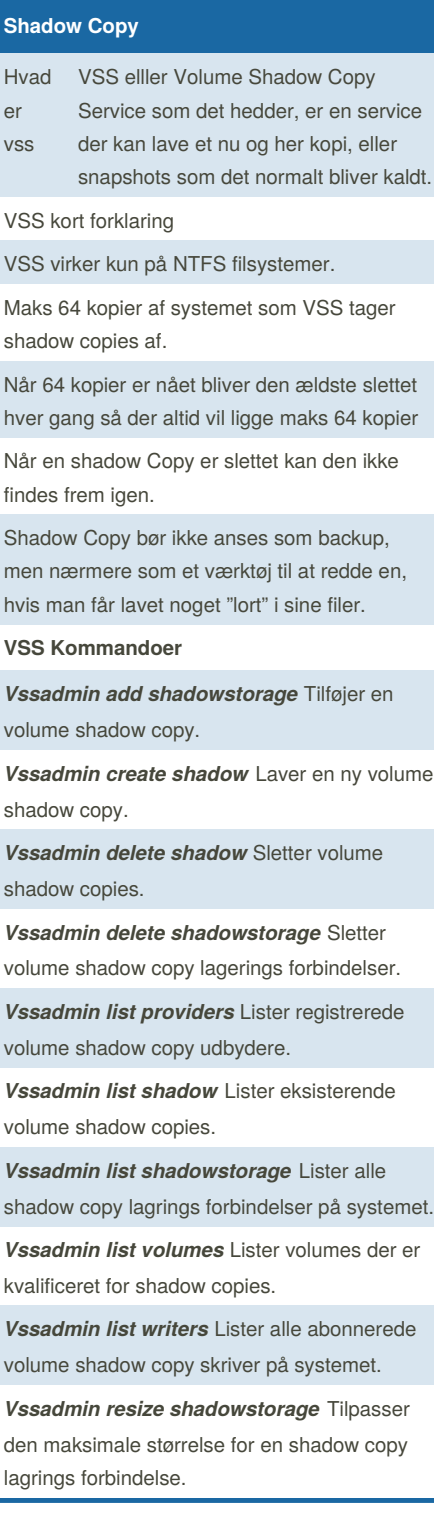

**Startup** BCD Boot Configuration Data Windows kan ikke starte hvis bootmgr mangler *bootrec /rebuild bcd* denne kommando søger efter Windows installationer som ikke er i BCD og spørg om du vil installer dem msconfig Microsoft System Configuration Utility Find msconfig med run du klikker på start og skriver run og søger i program og files så trykker du enter og skriver MSCONFIG Find msconfig med cmd du klikker på start og skriver cmd og søger i program og files så trykker du enter i kommandopromten skriver du MSCONFIG Du kan med msconfig vælge en selektiv opstart og isolere dit systems ydeevne problemer ved at udvælge specifikke opstarts poster BCDEdit Command-Line */createst* Laver en tom boot configuration *ore* data store */export* exporter indholdet af dit system ind i en fil */import* restroere din system store ved at bruge backup data filer som man har lavet ved at bruge /export */copy* laver en kopi af et specifikt boot i samme system */create* laver en ny boot configuaration data store */delete* sletter specifikke elementer */deleteva lue* sletter specifikke elementer fra boot entry */set* sætter en entry option value

Published 20th December, 2017. Last updated 20th December, 2017. Page 1 of 3.

Sponsored by **CrosswordCheats.com** Learn to solve cryptic crosswords! <http://crosswordcheats.com>

## Cheatography

### Backup Server Cheat Sheet by [janniksand](http://www.cheatography.com/janniksand/) via [cheatography.com/51066/cs/14034/](http://www.cheatography.com/janniksand/cheat-sheets/backup-server)

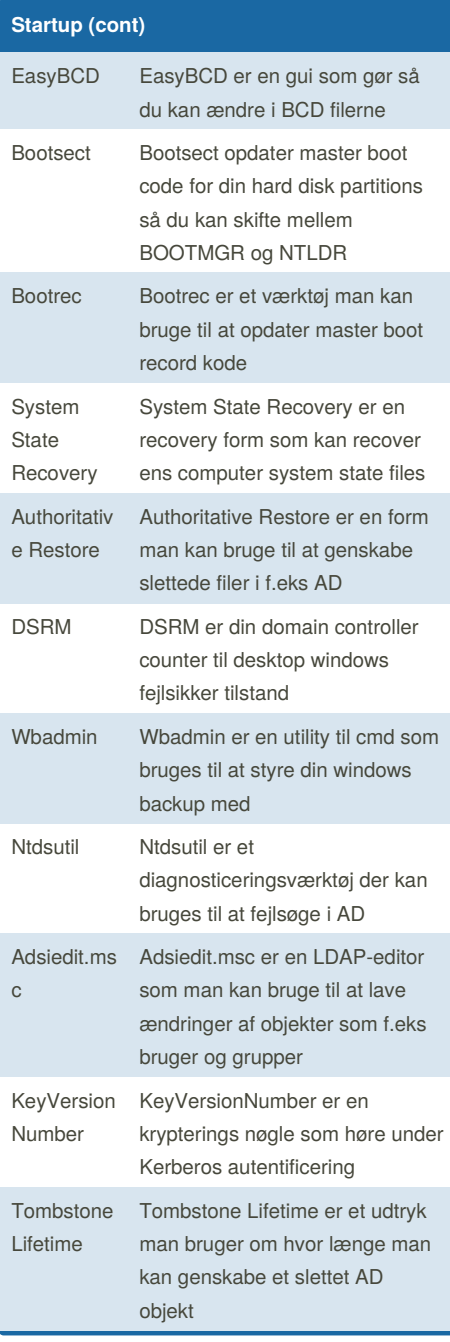

By **janniksand**

[cheatography.com/janniksand/](http://www.cheatography.com/janniksand/)

### **RAID**

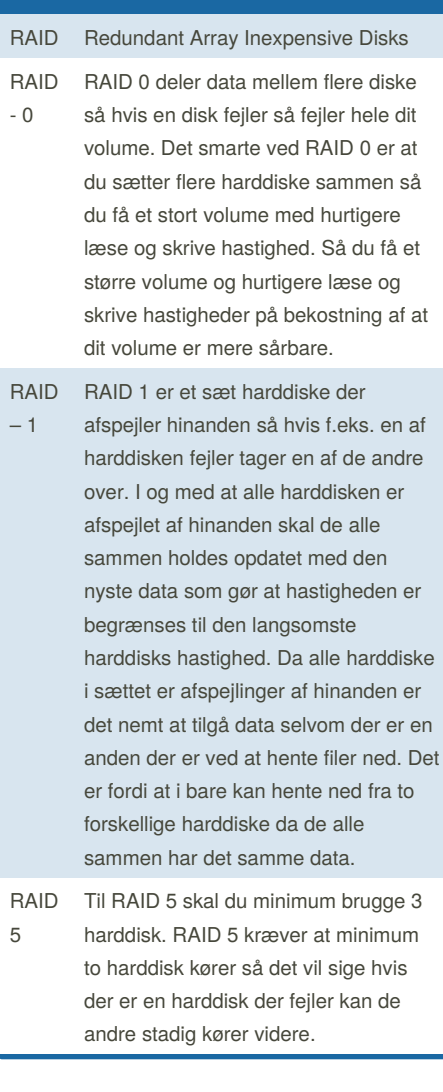

Published 20th December, 2017. Last updated 20th December, 2017. Page 2 of 3.

#### **RAID (cont)**

- RAID RAID 10 eller RAID 1+0 er en
- 10 kombination af RAID 0 og 1 i og med at det er flere sæt af RAID 1 der kører sammen i RAID 0. Ifølge de forskellige fabrikanter har RAID 10 det bedste throughput ud af alle RAID niveauer bortset for RAID 0.

#### **Disk Quota**

#### Disk Quota

File System Ressource Manager: FSRM er et værktøj som kom med i server 2008R2 som en administrator kan bruge. Man bruger det til at administrere plads og fil typer. Det bruges også til at planlægge fremtidige policy ændringer.

Soft quota er når man er ved at ramme begrænsningerne og Hard quota er når man for lov til at gå over begrænsningen, men det er midlertidig, man kan også få lov til at lave templates, det gør det lettere at lave begrænsninger, for brugere og grupper.

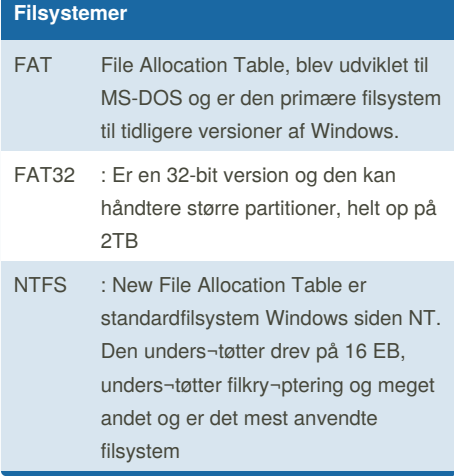

Sponsored by **CrosswordCheats.com** Learn to solve cryptic crosswords! <http://crosswordcheats.com>

# Cheatography

## Backup Server Cheat Sheet by [janniksand](http://www.cheatography.com/janniksand/) via [cheatography.com/51066/cs/14034/](http://www.cheatography.com/janniksand/cheat-sheets/backup-server)

Tildeler et drevbogstav eller monteringspunkt til volumen.

Opretter en primær partition på

Sletter en manglende dynamisk

På den valgte disk sletter man partitionen. Man kan ikke slette

Viser egenskaberne for den valgte disk og mængderne på den disk.

Viser egenskaberne for den valgte

den nuværende disk.

disk fra disklisten.

systempartitionen.

partition

**Filsystemer (cont)**

*Assign [L] | [M]*

*Create partition primary*

*Delete disk*

*Delete partition*

*Detail disk*

*Detail partition*

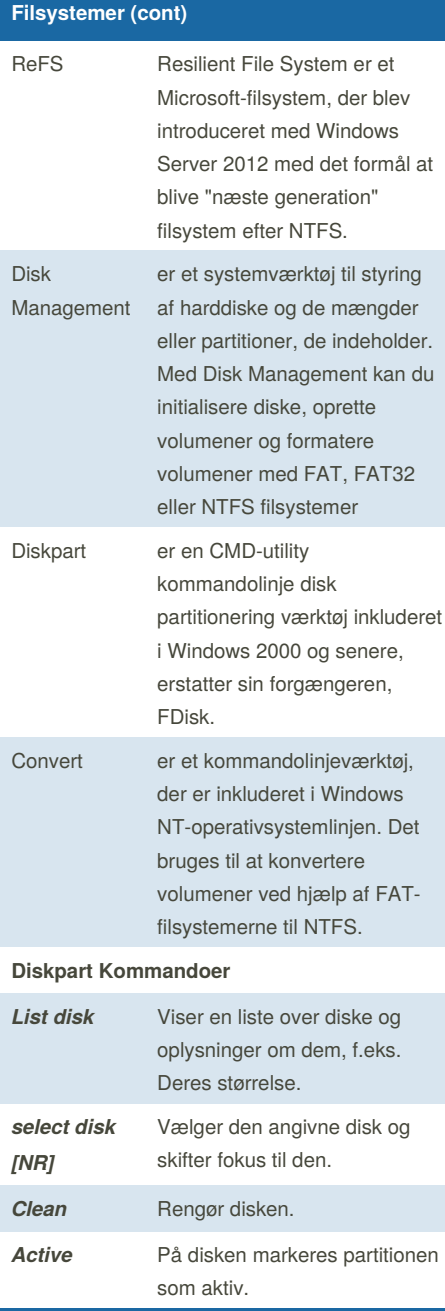

## [cheatography.com/janniksand/](http://www.cheatography.com/janniksand/)

By **janniksand**

Published 20th December, 2017. Last updated 20th December, 2017. Page 3 of 3.

#### Sponsored by **CrosswordCheats.com**

Learn to solve cryptic crosswords! <http://crosswordcheats.com>